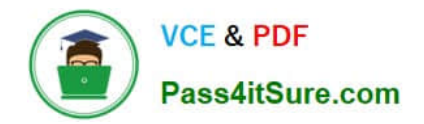

# **1Z0-873Q&As**

MySQL 5.0 Database Administrator Certified Professional Exam, Part I

### **Pass Oracle 1Z0-873 Exam with 100% Guarantee**

Free Download Real Questions & Answers **PDF** and **VCE** file from:

**https://www.pass4itsure.com/1Z0-873.html**

100% Passing Guarantee 100% Money Back Assurance

Following Questions and Answers are all new published by Oracle Official Exam Center

**C** Instant Download After Purchase **83 100% Money Back Guarantee** 

- 
- 365 Days Free Update
- 800,000+ Satisfied Customers  $\epsilon$  of

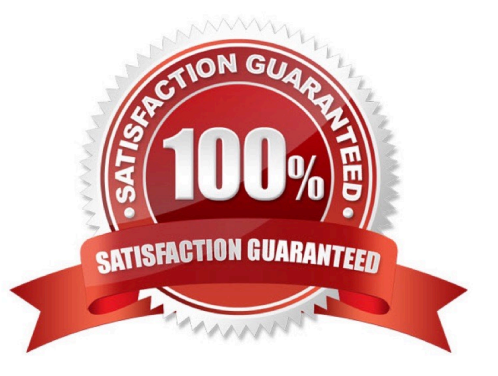

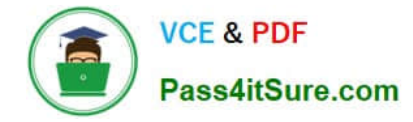

#### **QUESTION 1**

In order to use SELECT INTO OUTFILE backups, the output file

- A. must be created afresh; can be viewed by the world; and will reside on the server
- B. need not be created afresh; can be viewed by the world; and will reside on the server
- C. must be created afresh; can not be viewed by the world; and will reside on the client or the server
- D. need not be created afresh; can not be viewed by the world; and will reside on the server

Correct Answer: A

15.2.2. Exporting Data with SELECT ... INTO OUTFILE

Use of INTO OUTFILE changes the operation of the SELECT statement in several ways:

Note Any file created by INTO OUTFILE or INTO DUMPFILE is writable by all users on the server host. The reason for this is that the MySQL server cannot create a file that is owned by anyone other than the user under whose account it is running. (You should never run mysqld as root for this and other reasons.) The file thus must be world-writable so that you can manipulate its contents. http://dev.mysql.com/doc/refman/5.0/en/select-into.html

#### **QUESTION 2**

Which types of startup options can be configured for the server?

- A. Location of important directories and files
- B. Logging settings
- C. Backup intervals
- D. Storage Engine dependent options
- E. Performance related settings
- F. The root password

Correct Answer: ABCDE

#### **QUESTION 3**

Which of the following are requirements for InnoDB binary portability?

- A. Both machines must use the same operating system.
- B. Database and table names must use lowercase format.

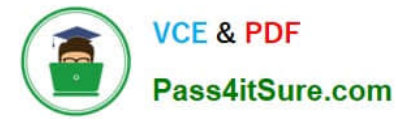

C. Both machines must use two\\'s-complement integer arithmetic.

D. Both machines must use IEEE floating-point format or contain no floating-point columns.

Correct Answer: BCD

29.4. The InnoDB Engine

The tablespace storage format is portable, so InnoDB files can be copied directly to another host and used by a server there. The conditions for InnoDB portability are given at Section 32.3.4.

32.3.4. Conditions for Binary Portability

MyISAM tables and InnoDB tablespaces are binary portable from one host to another if two conditions are met:

Both machines must use two\\'s-complement integer arithmetic. Both machines must use IEEE floating- point format, or else the tables must contain no floating-point columns (FLOAT or DOUBLE). A third condition for InnoDB binary portability

is that you should use lowercase names for databases and tables.

#### **QUESTION 4**

Of the following mechanisms available to connect a MySQL client to a MySQL database server, which types of connections are only available on Windows based systems?

A. TCP/IP

- B. Sockets
- C. Shared Memory
- D. Named Pipes

Correct Answer: CD

#### **QUESTION 5**

Which of the following are true with regards to the server SQL mode?

A. The server SQL mode determines how the server should behave when performing data validation checks and interpreting different forms of syntax.

B. The server SQL mode determines whether the server should be read-only or accept commands such as INSERT, UPDATE, etc.

C. The default SQL mode can be set by adding a mode="" to the [mysqld] section of a server option file.

D. The SQL mode can be changed at the session level with a SET SESSION sql\_mode="" command.

Correct Answer: AD

1.3. Server SQL Modes

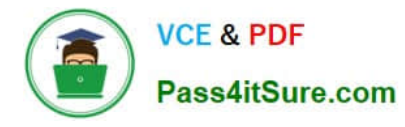

Many operational characteristics of MySQL Server can be configured by setting the SQL mode. This mode consists of optional values that each control some aspect of query processing. By setting the SQL mode appropriately, a client

program can instruct the server how strict or forgiving to be about accepting input data, enable or disable behaviors relating to standard SQL conformance, or provide better compatibility with other database systems.

The SQL mode is controlled by means of the sql\_mode system variable.

Sie k?nen den SQL-Modus zur Laufzeit mithilfe der Anweisung SET [GLOBAL|SESSION] sql\_mode=\\'modes\\' zur Einstellung des Systemwertes sql\_mode ?dern. http://dev.mysql.com/doc/refman/5.1/de/server-sql-mode.html

[1Z0-873 Study Guide](https://www.pass4itsure.com/1Z0-873.html) [1Z0-873 Exam Questions](https://www.pass4itsure.com/1Z0-873.html) [1Z0-873 Braindumps](https://www.pass4itsure.com/1Z0-873.html)

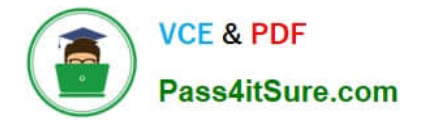

To Read the Whole Q&As, please purchase the Complete Version from Our website.

## **Try our product !**

100% Guaranteed Success 100% Money Back Guarantee 365 Days Free Update Instant Download After Purchase 24x7 Customer Support Average 99.9% Success Rate More than 800,000 Satisfied Customers Worldwide Multi-Platform capabilities - Windows, Mac, Android, iPhone, iPod, iPad, Kindle

We provide exam PDF and VCE of Cisco, Microsoft, IBM, CompTIA, Oracle and other IT Certifications. You can view Vendor list of All Certification Exams offered:

#### https://www.pass4itsure.com/allproducts

### **Need Help**

Please provide as much detail as possible so we can best assist you. To update a previously submitted ticket:

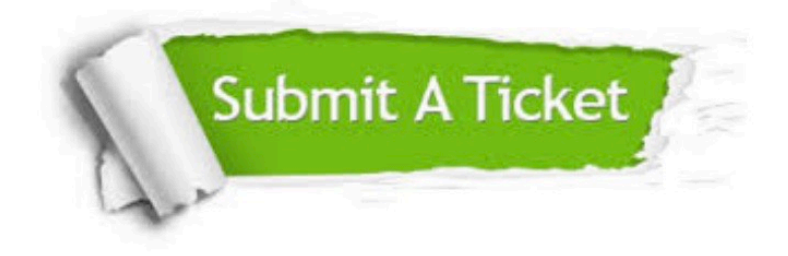

#### **One Year Free Update**

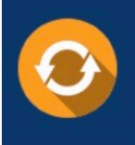

Free update is available within One fear after your purchase. After One Year, you will get 50% discounts for updating. And we are proud to .<br>oast a 24/7 efficient Customer upport system via Email

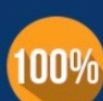

**Money Back Guarantee** 

To ensure that you are spending on quality products, we provide 100% money back guarantee for 30 days from the date of purchase

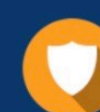

#### **Security & Privacy**

We respect customer privacy. We use McAfee's security service to provide you with utmost security for vour personal information & peace of mind.

Any charges made through this site will appear as Global Simulators Limited. All trademarks are the property of their respective owners. Copyright © pass4itsure, All Rights Reserved.